### **Pavé de saumon à la crème sur lit de poireau au thermomix**

#### **Informations**

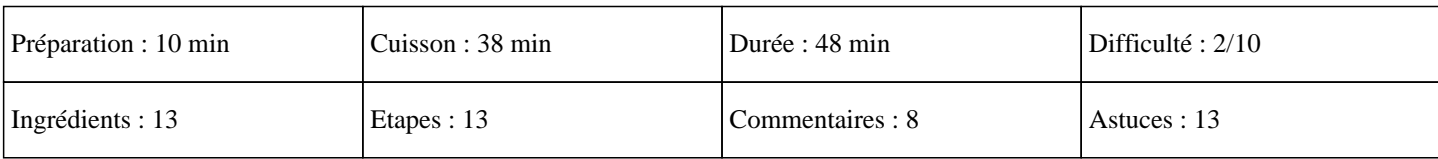

## **Ingrédients**

Pour le poisson: 600G d'eau 150G de crème épaisse 4 pavés de saumon 3 blancs de poireau 1 cube de bouillon de légumes Sel et poivre Paprika Estragon Pour la purée de pomme de terre: 800G de pomme de terre 100G de lait 50G de beurre Sel et poivre Noix de muscade

#### **Etapes**

Pour le saumon au thermomix à la vapeur:  $\hat{A}$ » Emincez les blancs de poireaux et lavez les.  $\hat{A}$ » Puis posez les dans le Varoma.  $\hat{A}$ » Mettez le sel et le poivre sur les poireau.  $\hat{A}$ » Puis mettez les pavé de saumon sur le plateau du Varoma, et les soupoudrez de paprika.  $\hat{A}$ » Mettez l'eau et le cube de bouillon dans le bol du thermomix. » Programmez votre robot thermomix, 15 minutes sur la température Varoma, à la vitesse 3. » A la sonnerie, réservez 50 grammes du jus de cuisson.  $\hat{A}$ » Ajoutez alors la crème épaisse, l'estragon et cuire 7 minutes sur 90°C à la vitesse 2.  $\hat{A}$ » Réservez au chaud les pavés de saumon. Pour la purée au thermomix:

# **Pavé de saumon à la crème sur lit de poireau au thermomix**

#### »

Epluchez les pomme de terre, les laver et coupez les en cube.

»

Puis mettez les dans le bol du thermomix.

»

Ajoutez, ensuite, le lait, le sel, le poivre, la noix de muscade et régler 23 minutes sur 90°C à la vitesse 2.  $\hat{A}$ »

Ajoutez le beurre et programmer 30 secondes sur la vitesse 6. Dégustez ce délicieux poisson fait grâce au thermomix. Miam ;)